## **Geospatial support in Apache Pinot**

yupeng@uber.com

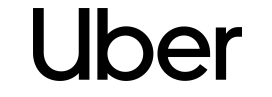

### **Uber**

### About Me

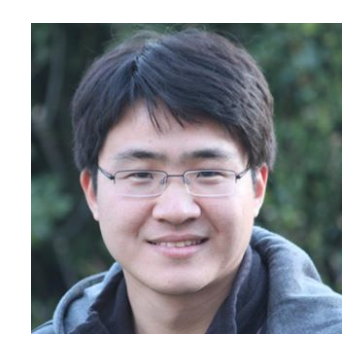

Yupeng Fu (yupeng9@github)

- Principal Engineer @ Uber.Inc
- Real-time Data Platform
- **Search Platform**
- Committer: Apache Pinot, Alluxio

### l Iher

### **Why geospatial real-time analytics?**

- Uber's business is highly real-time and geospatial-data related in nature
	- Drivers, riders, restaurants, eaters
	- Trips, cities, routes, locations
- Powerful insights for Uber users
	- What your neighbors are ordering right now?
	- How many drivers/riders in a geolocation?

```
SELECT * 
FROM Orders
WHERE ST Distance(location st point 1,
ST_Point(-90.5, 14.596, 1)) < 16000
AND numberOfItems > 0AND createdOrderTimestamp > 1612997591
```
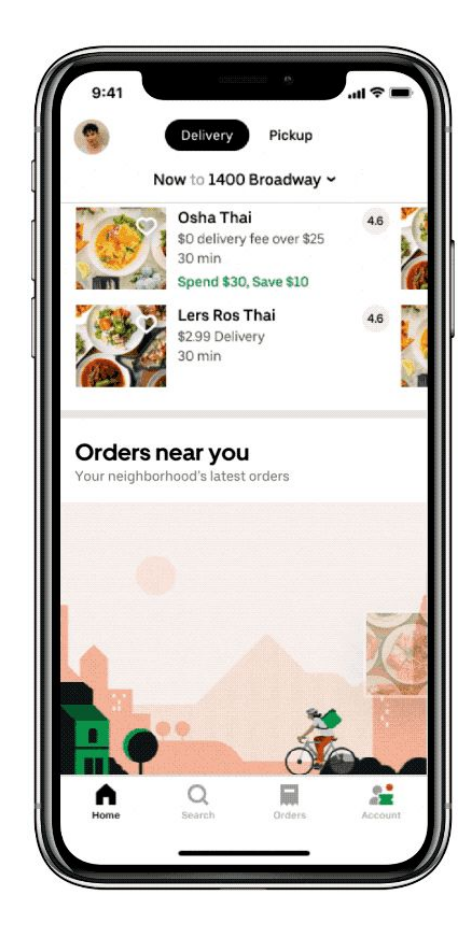

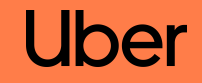

## **Real-time Analytics @Uber**

### **Uber**

# **Value of Data over Time**

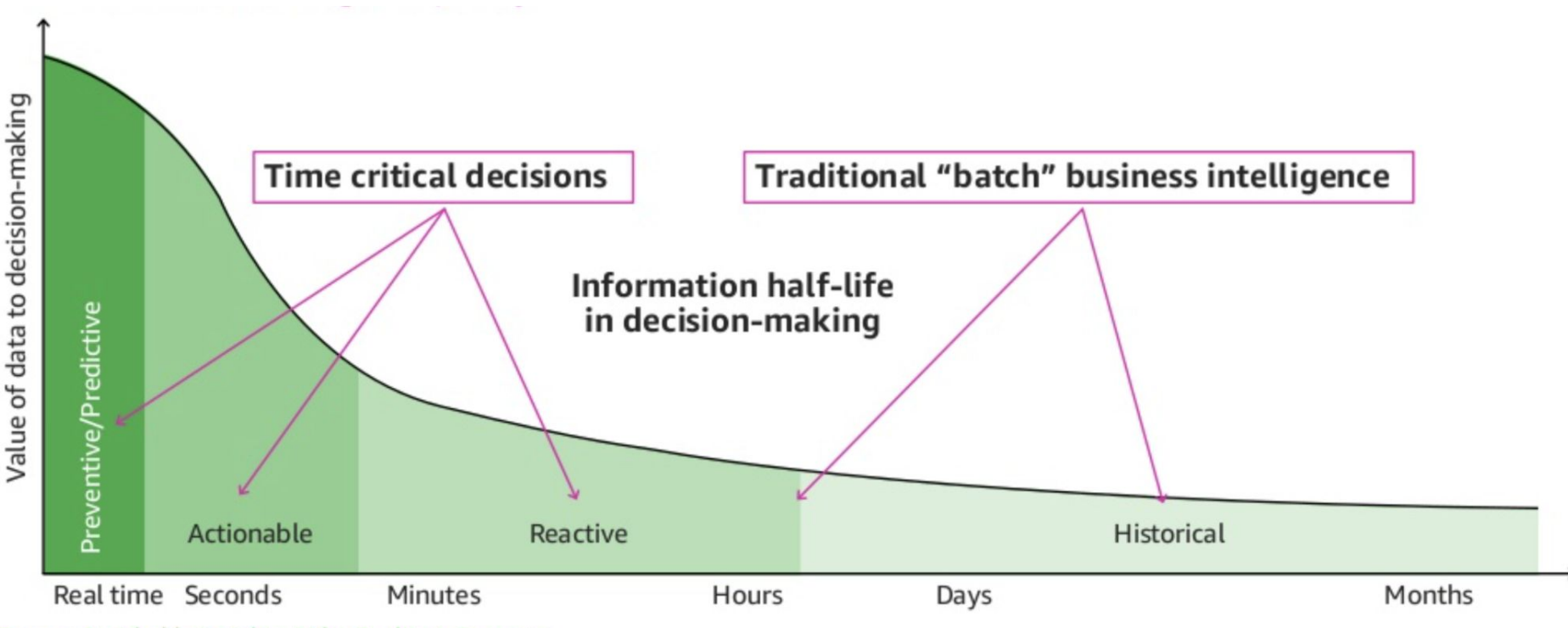

Source: Perishable insights, Mike Gualtieri, Forrester

## Real-time Analytics in business

- **1.** Real-time and actionable insights
- **2.** Time-sensitive decisions
- **3.** User engagement growth

### *Fast Access to Fresh Data at Scale*

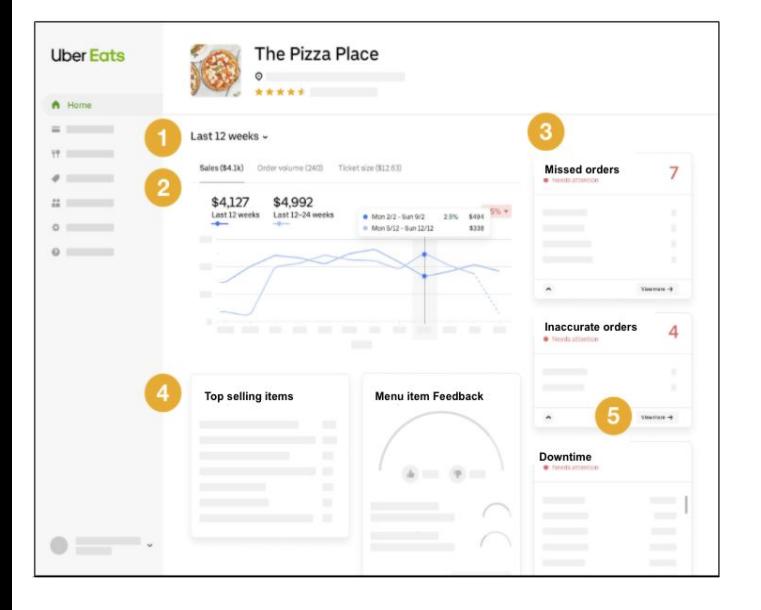

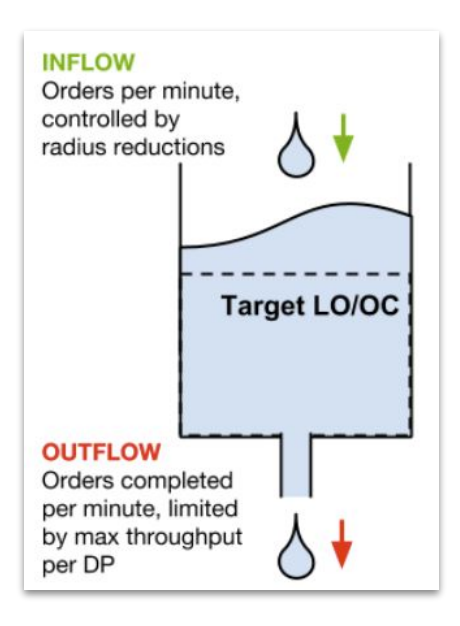

Restaurant Performance View Demand/Supply Management

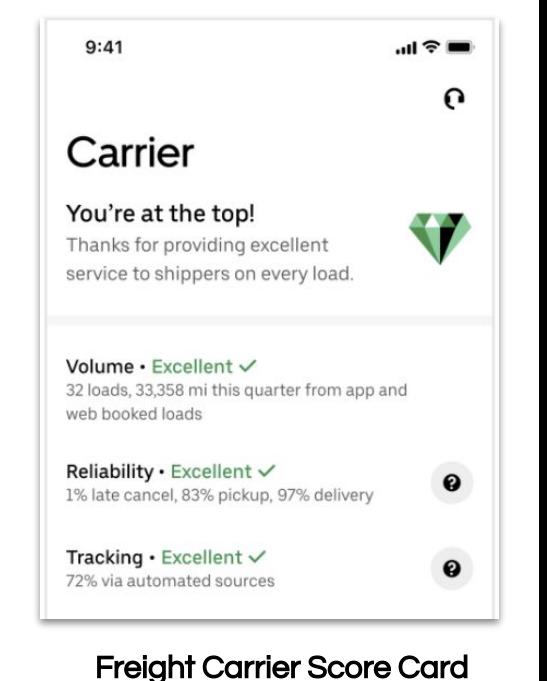

### l Iber

# **Apache Pinot: Realtime distributed OLAP datastore**

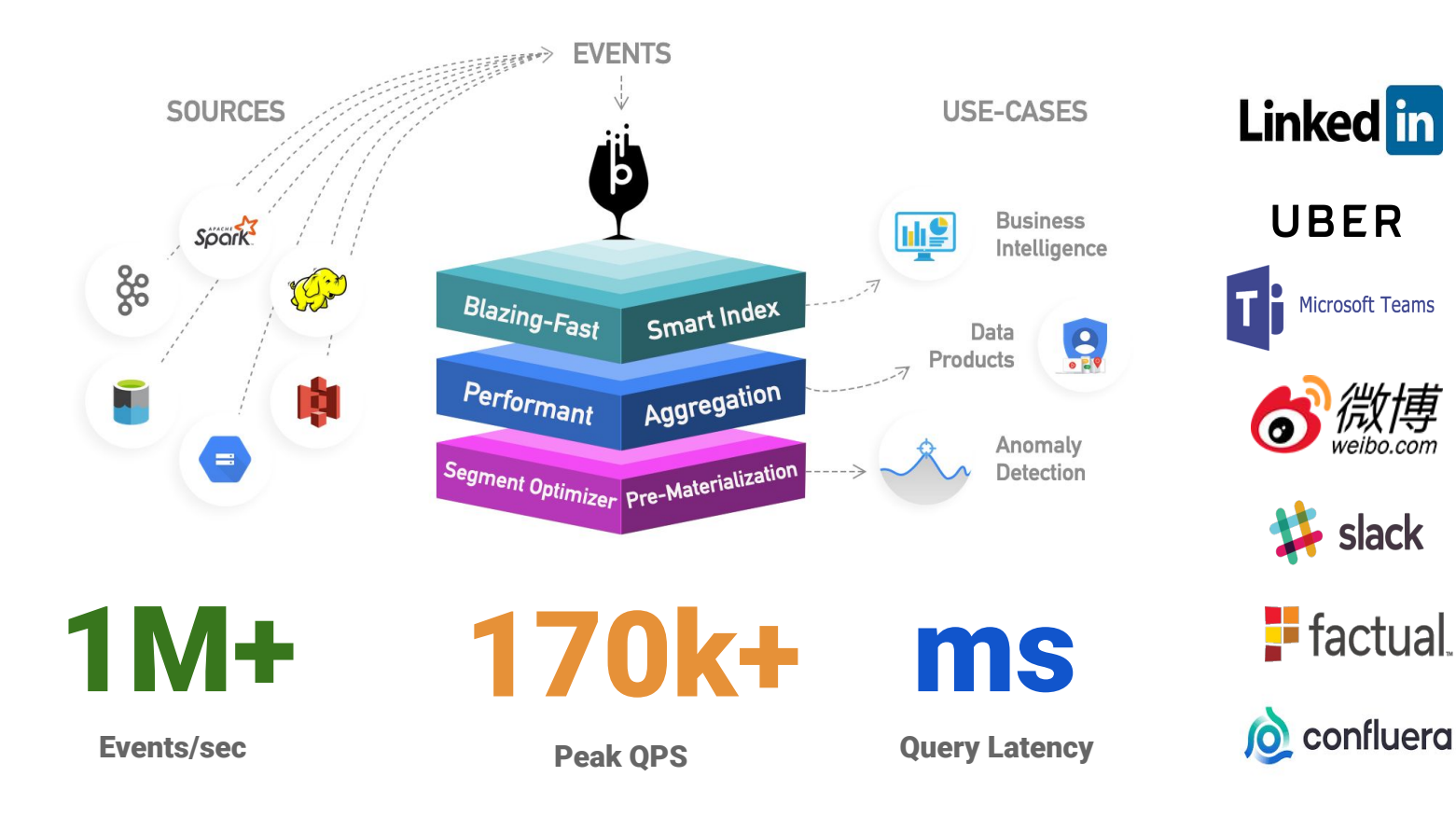

**Linked** in UBER Microsoft Teams  $\mathbf{\mathbf{\downarrow}}$  slack

**stripe** Walma

**TARGET** 

Save money Live bet

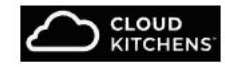

wep a CHASE O company

 $\geq$ **TRACEABLE** 

### **Apache Pinot's High Level Architecture**

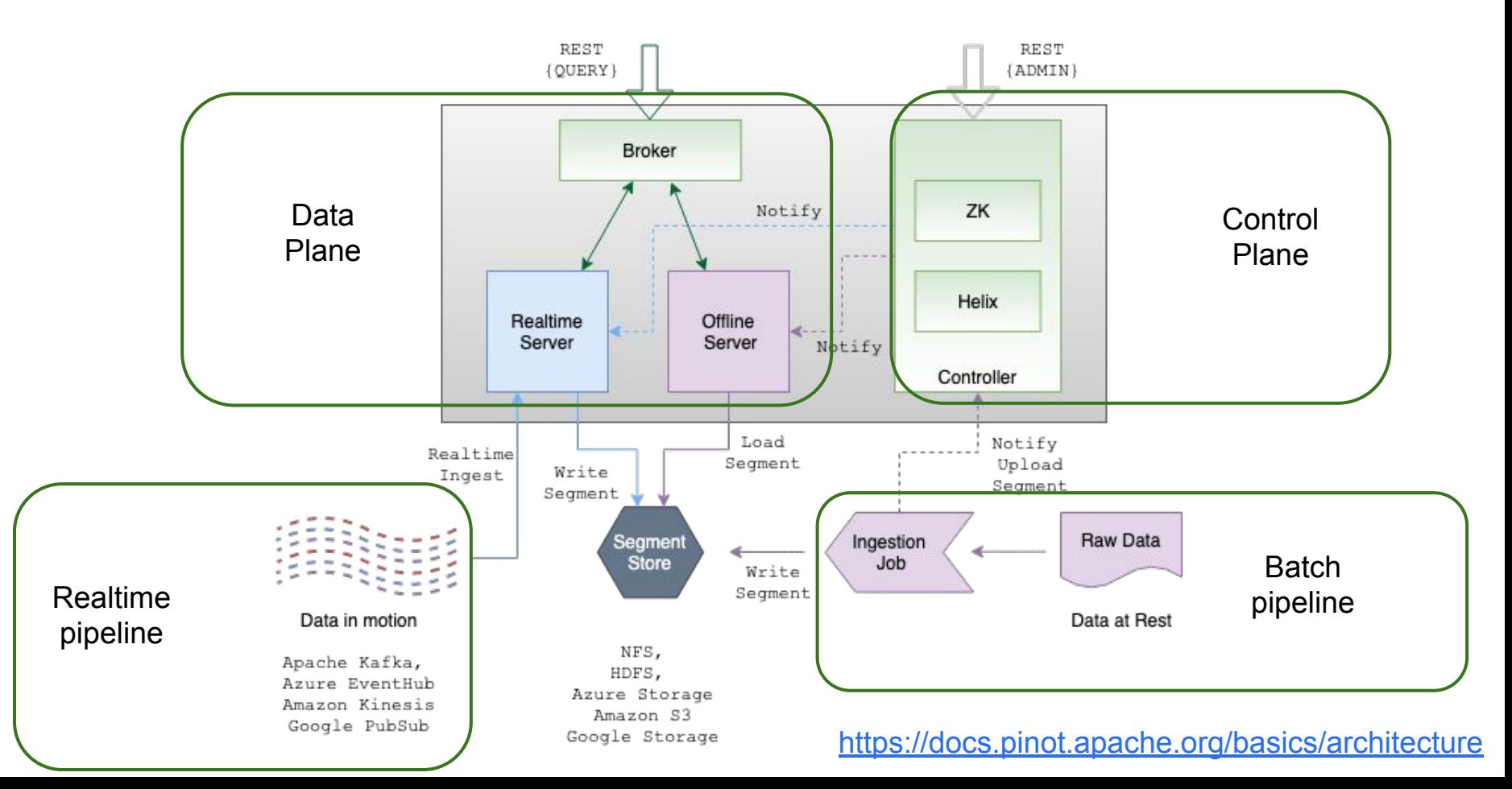

### l Ihar

### Apache Pinot for real-time OLAP

- Chosen for its
	- High QPS, low latency query support
	- Cost effective as compared to others
	- Read more in *Real-time Data Infrastructure at Uber [SIGMOD21]*
- Use cases at Uber
	- User-Facing Analytics (Restaurant Manager, Orders near you)
	- Dashboards
	- Operational Intelligence
	- Financial Intelligence
- Self-onboarding
- Query via Presto connector

99.99% Uptime

## Milliseconds latency

Hundreds TBs Data

## Tens of Thousands ops

https://arxiv.org/abs/2104.00087

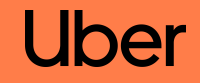

## **Geospatial Challenges**

### **Challenges - complex data types**

● Geometry hierarchy defined by OGC (Open Geospatial Consortium)

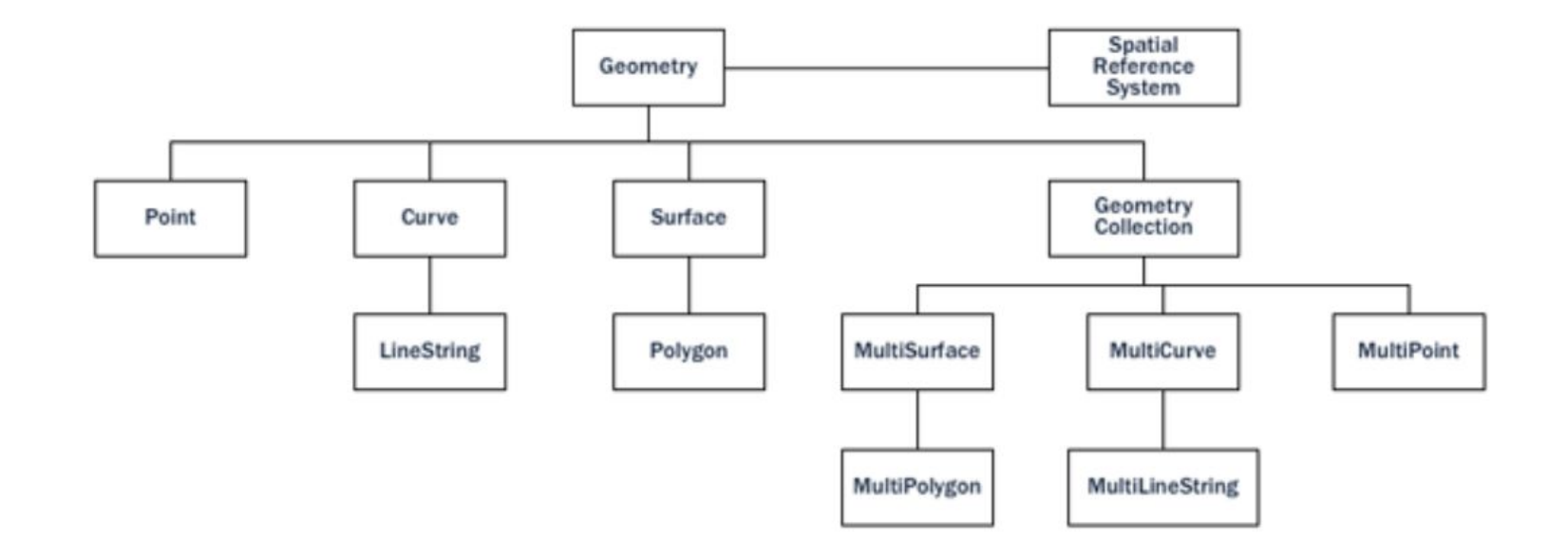

### **Geospatial data - Primitives**

### Uber

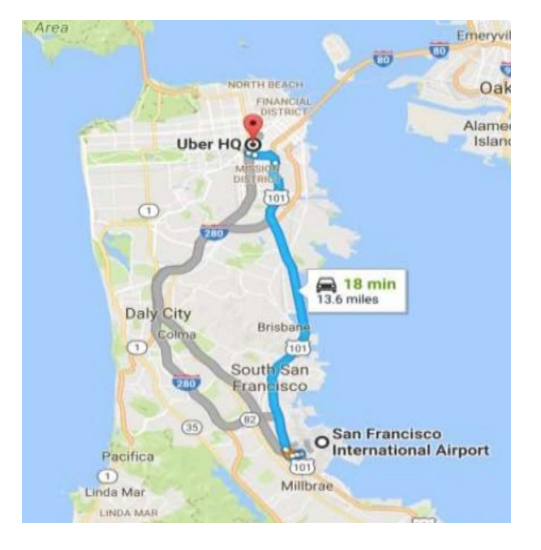

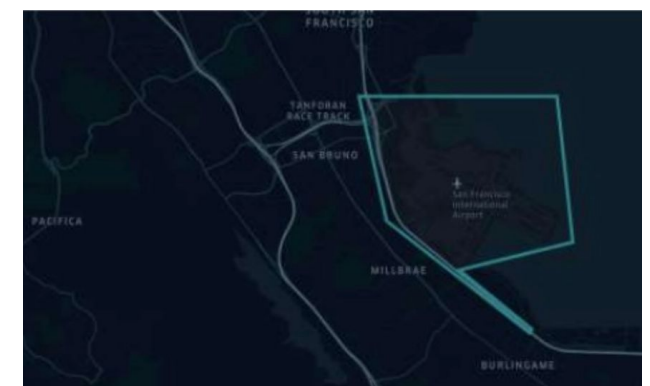

●

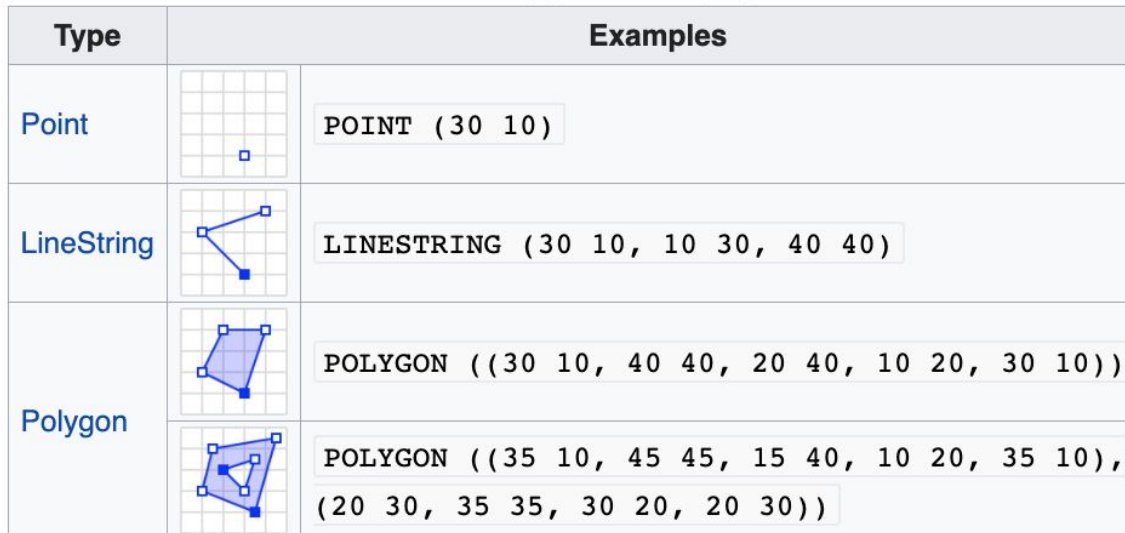

**Geometry primitives (2D)** 

### **Geospatial data - Multiples**

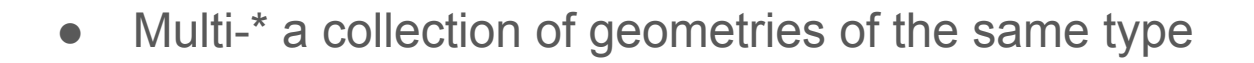

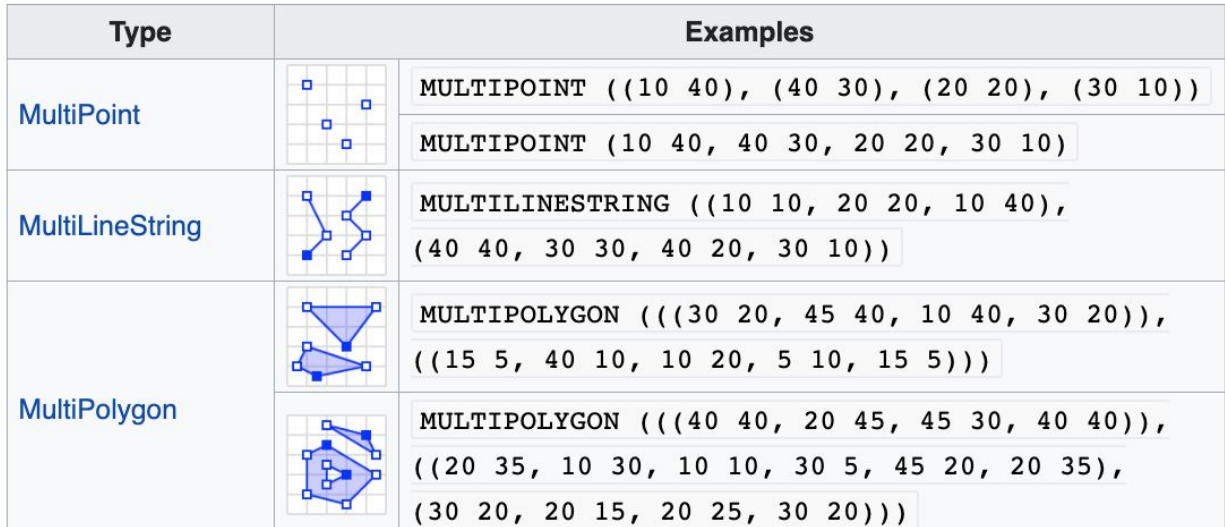

**Multipart geometries (2D)** 

### **Geospatial data - Geometry collection**

- A collection of geometries of **different** types
- Used to capture the result of an operation,
	- e.g. intersection, difference, etc

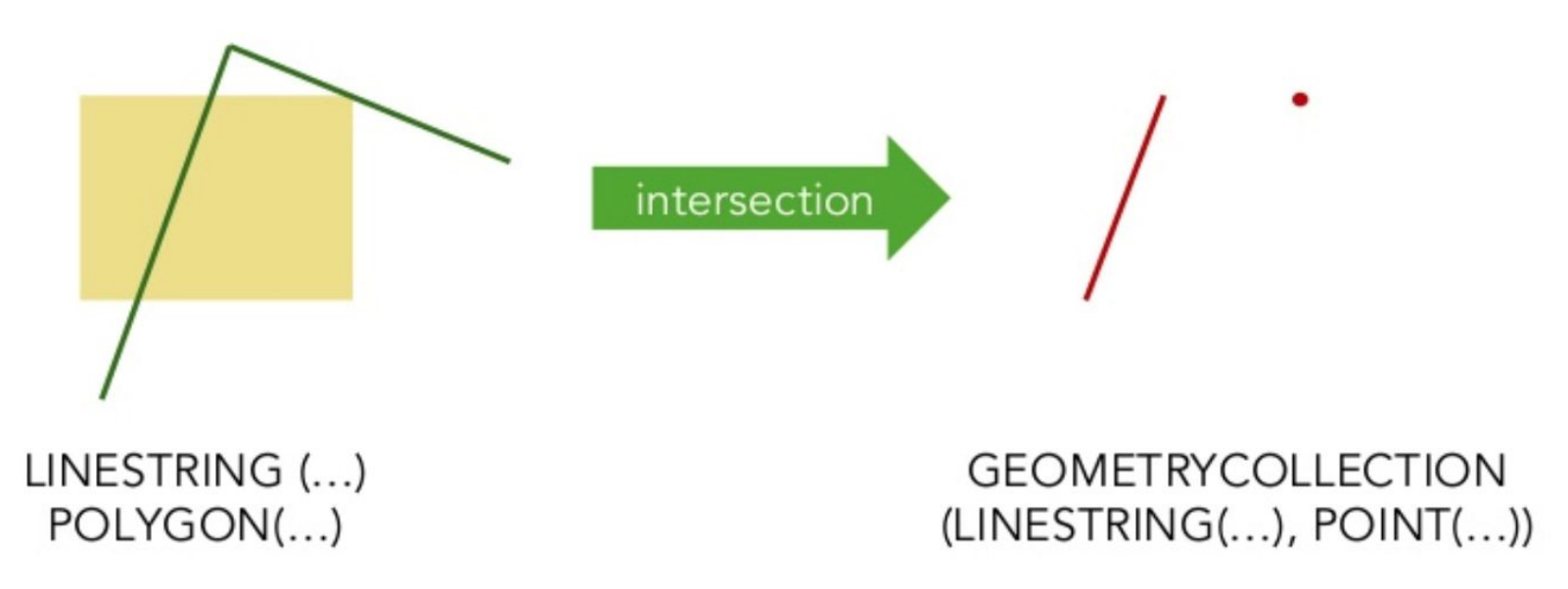

l Ihar

### **Geometry vs Geography**

- Cartesian: planar coordinates  $(x,y)$
- Spherical: angular coordinates (longitude, latitude)

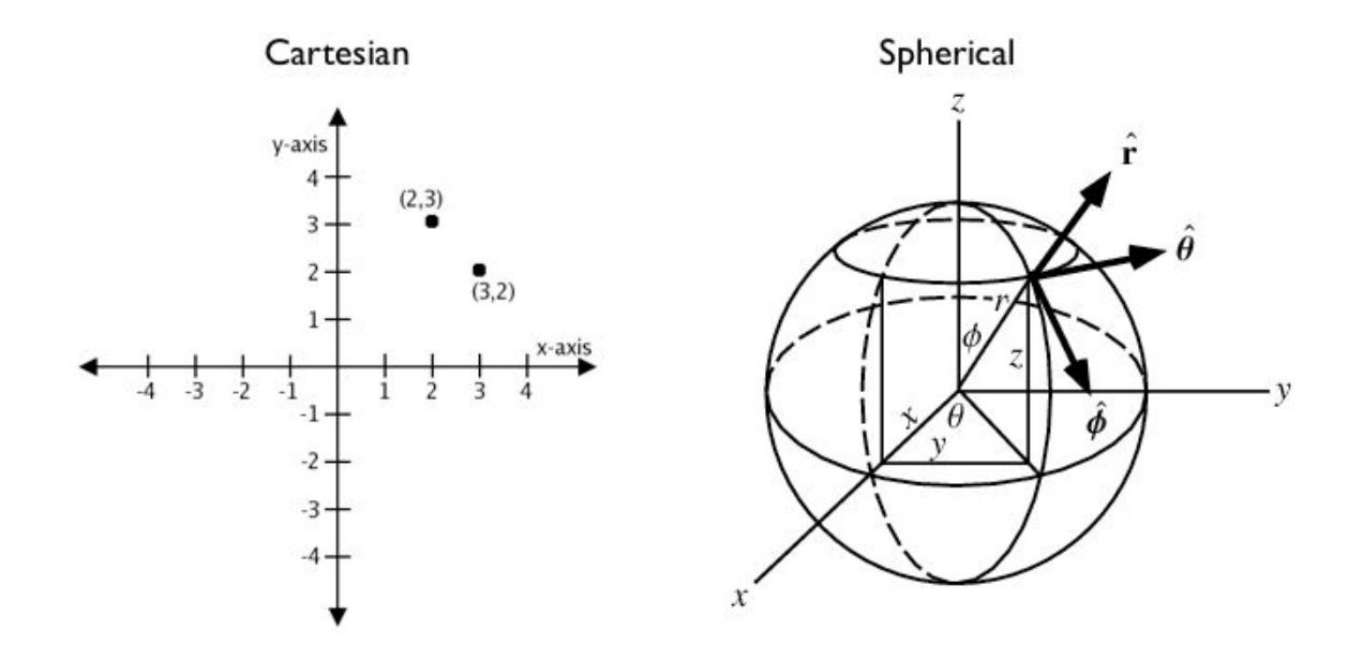

### **Geometry vs Geography**

Planar coordinate system

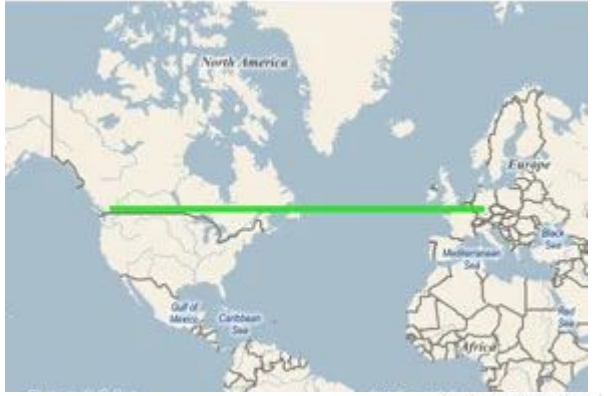

Spheric coordinate system

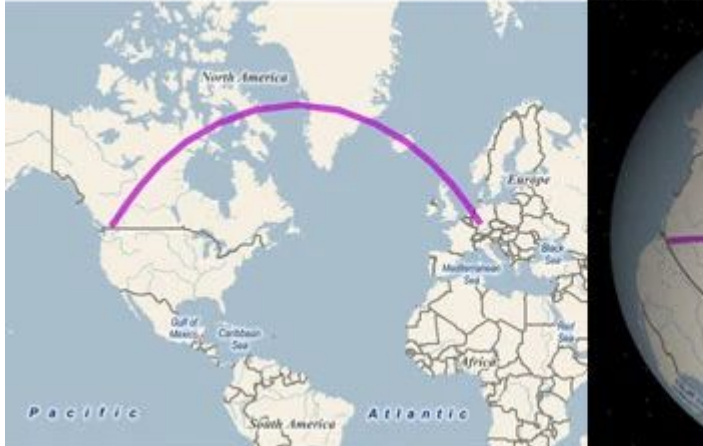

ST\_Distance(Vancouver, Paris)

### **Challenges: many geospatial formats**

- Vector formats such as [WKT/WKB,](https://en.wikipedia.org/wiki/Well-known_text_representation_of_geometry) [GeoJSON](https://en.wikipedia.org/wiki/GeoJSON), [KML](https://en.wikipedia.org/wiki/Keyhole_Markup_Language)
- Raster formats such as [Esri grid](https://en.wikipedia.org/wiki/Esri_grid), [GeoTIFF](https://en.wikipedia.org/wiki/GeoTIFF)
- Navigational standards such as [AIS](https://en.wikipedia.org/wiki/Automatic_identification_system) and GPS
- OGC web standards such as [WCS,](https://en.wikipedia.org/wiki/Web_Map_Service) [WFS](https://en.wikipedia.org/wiki/Web_Feature_Service)

```
GEOMETRYCOLLECTION(POINT(4 6), LINESTRING(4 6,7 10))
POINT ZM (1 1 5 60)
POINT M (1 1 80)
POINT EMPTY
MULTIPOLYGON EMPTY
TRIANGLE((0 0 0,0 1 0,1 1 0,0 0 0))
TIN (((0 0 0, 0 0 1, 0 1 0, 0 0 0)), ((0 0 0, 0 1 0, 1 1 0, 0 0 0)))
POLYHEDRALSURFACE Z ( PATCHES
    ((0\ 0\ 0\ 0\ 0\ 1\ 0\ 1\ 1\ 0\ 1\ 0\ 0\ 0\ 0\ 0))((0\ 0\ 0\ 0\ 0\ 1\ 0\ 0\ 1\ 1\ 0\ 0\ 1\ 0\ 0\ 0)))((0\ 0\ 0\ 1\ 0\ 0\ 1\ 0\ 1\ 0\ 1\ 0\ 0\ 1\ 0\ 0\ 0))((1\ 1\ 1, 1\ 0\ 1, 0\ 0\ 1, 0\ 1\ 1, 1\ 1)),
    ( (1 1 1, 1 0 1, 1 0 0, 1 1 0, 1 1 1) ).((1\ 1\ 1, 1\ 1\ 0, 0\ 1\ 0, 0\ 1\ 1, 1\ 1))
```
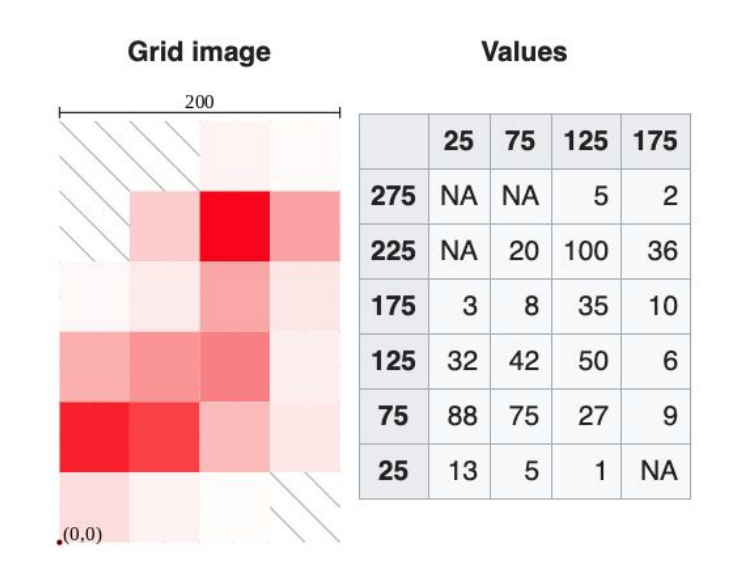

l Ihar

### l Iber

### **Challenges: spatial indexing**

- Efficient records retrieval on large datasets
	- Spatial join
	- ST\_Contains, ST\_Distance
- Many indexing techniques
	- R-tree
	- Quadtree
	- Geohash
	- $\circ$  Grid (S2, H3)
- Tradeoff between latency and accuracy

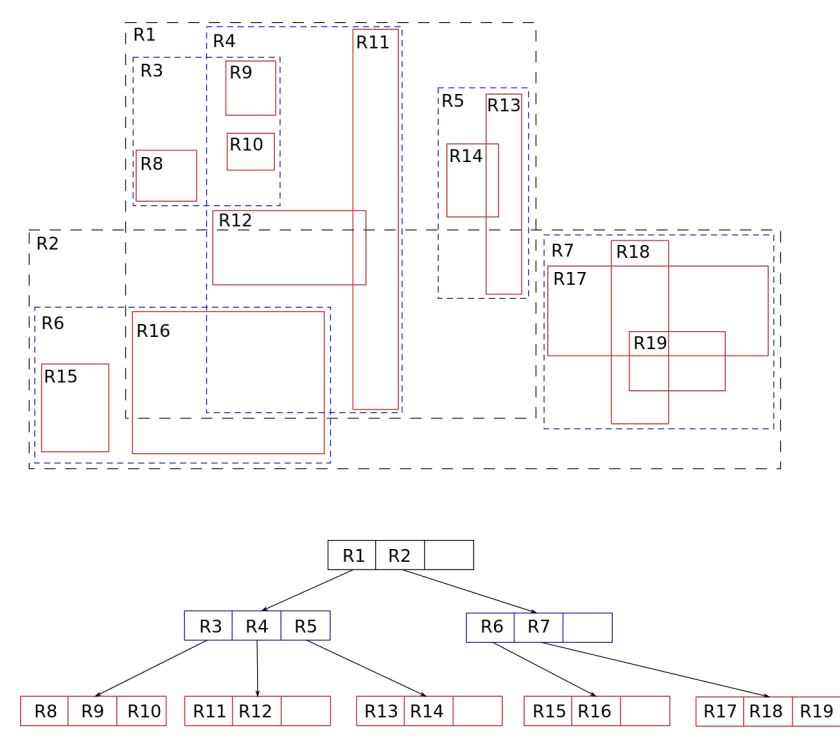

### **Challenges: spatial indexing - H3**

- Uber's open-source grid lib
- **Hexagon Based** 
	- 6 neighbors
	- All neighbors are equidistant
- Hierarchical grid system
	- Approximating circles
	- *NOT* cleanly subdivide into seven finer hexagons
	- Compact containment

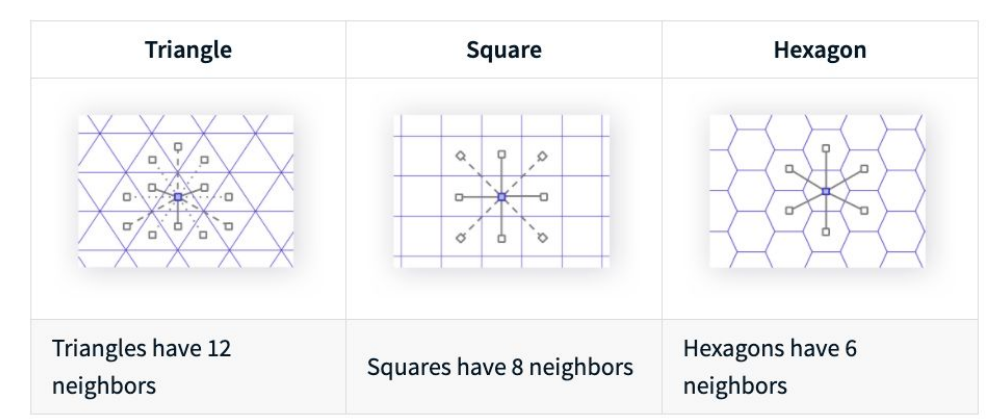

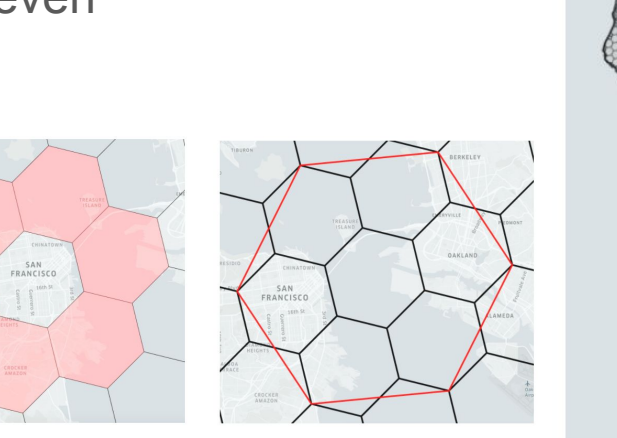

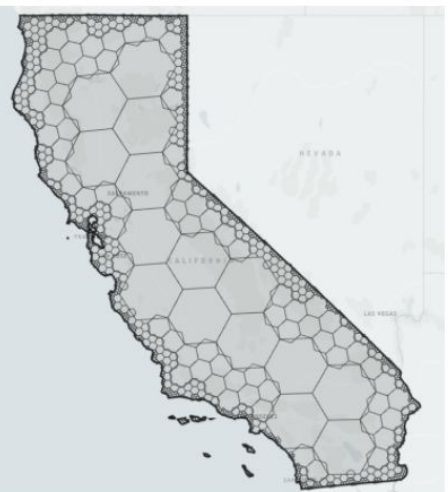

l Iber

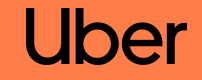

## **Geospatial Data in Apache Pinot**

### **Data Types**

- Full geometry type hierarchy
- Reuse bytes type
- Geometry: JTS
	- Used by PostGIS/Presto/GeoSpark

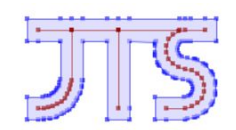

I Ih.

- POINT  $(0, 0)$  $\bullet$
- LINESTRING (0 0, 1 1, 2 1, 2 2)  $\bullet$
- POLYGON (0 0, 10 0, 10 10, 0 10, 0 0), (1 1, 1 2, 2 2, 2 1, 1 1)  $\bullet$
- MULTIPOINT (0 0, 1 2) ٠
- MULTILINESTRING ((0 0, 1 1, 1 2), (2 3, 3 2, 5 4)) ۰

MULTIPOLYGON (((0 0, 4 0, 4 4, 0 4, 0 0), (1 1, 2 1, 2 2, 1 2, 1 1)), ((-1 -1, -1 -2,

- $-2$   $-2$ ,  $-2$   $-1$ ,  $-1$   $-1$ ))
- GEOMETRYCOLLECTION (POINT (2 0), POLYGON ((0 0, 1 0, 1 1, 0 1, 0 0))) ٠

#### https://docs.pinot.apache.org/basics/indexing/geospatial-support#geospatial-data-types

### **Geo data serialization/conversion**

- Needed for storage and function eval
- Options
	- Well-Known Text (WKT)
	- Well-known Binary (WKB)
- Support both Geometry vs Geography
	- Converted via functions
	- Some functions can only be applied on geometry or geography

### **Geo data ingestion**

- Data transformation needed during the data ingestion
- Use *transformFunction* to store native geodata
- A set of built-in transform functions

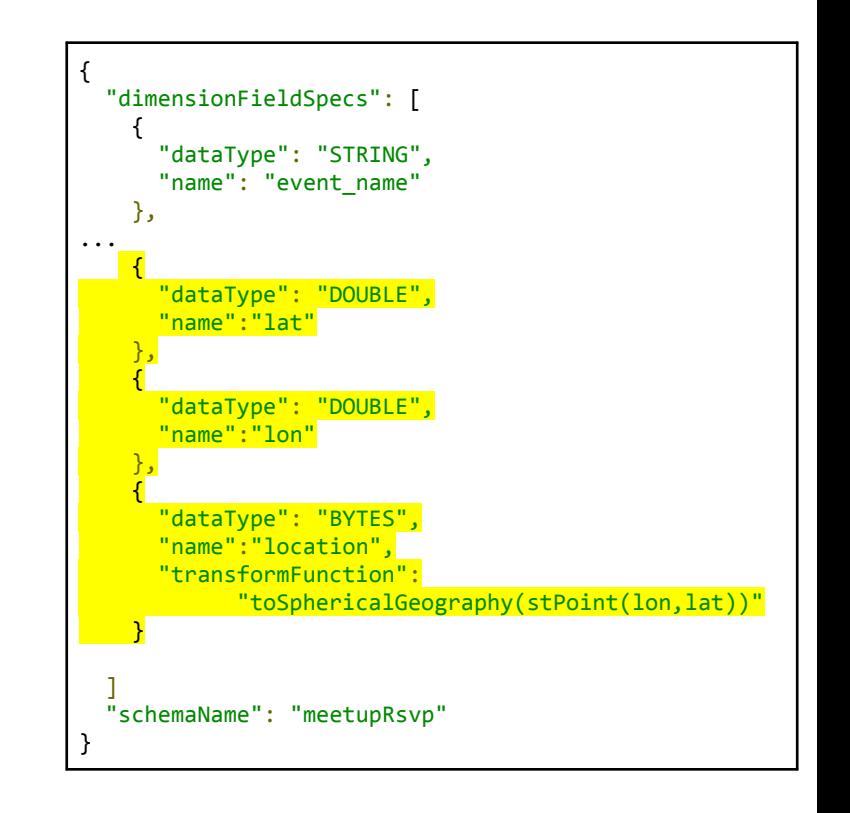

l Iber

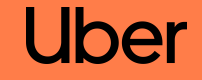

## **Geospatial Functions in Apache Pinot**

### **Geospatial functions**

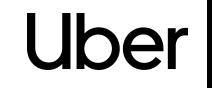

- ISO Standard SQL/MM Part 3
- ST\_ prefix (S spatial, T temporal)
- Simple Feature Access SQL

<https://www.ogc.org/standards/sfs/>

### **Geospatial functions**

l Ihar

- **Constructors** 
	- e.g. ST\_GeomFromText, ST\_Point
- **Measurements** 
	- e.g. ST\_Area, ST\_Distance
- **Outputs** 
	- e.g. ST\_AsBinary, ST\_AsText
- **Relationship** 
	- e.g. ST Contains, ST Equals
- **Aggregations** 
	- e.g. ST\_Union

#### **Measurements**

- ST\_Area(Geometry/Geography g)  $\rightarrow$  double For geometry type, it returns the 2D Euclidean area of a geometry. For geography, returns the area of a polygon or multi-polygon in square meters using a spherical model for Earth.
- ST\_Distance(Geometry/Geography g1, Geometry/Geography g2)  $\rightarrow$  double For geometry type, returns the 2-dimensional cartesian minimum distance (based on spatial ref) between two geometries in projected units. For geography, returns the great-circle distance in meters between two SphericalGeography points. Note that g1, g2 shall have the same type.
- ST\_GeometryType(Geometry q)  $\rightarrow$  String Returns the type of the geometry as a string. e.g.: ST\_Linestring, ST\_Polygon, ST\_MultiPolygon etC.

*https://docs.pinot.apache.org/basics/indexing/geospatial-support#geospatial-functions*

### **Orders near you**

### SELECT *\**  FROM Orders WHERE ST Distance(location st point 1, **ST\_Point(-90.5, 14.596, 1)) < 16000** AND numberOfItems > 0 AND createdOrderTimestamp > 1612997591

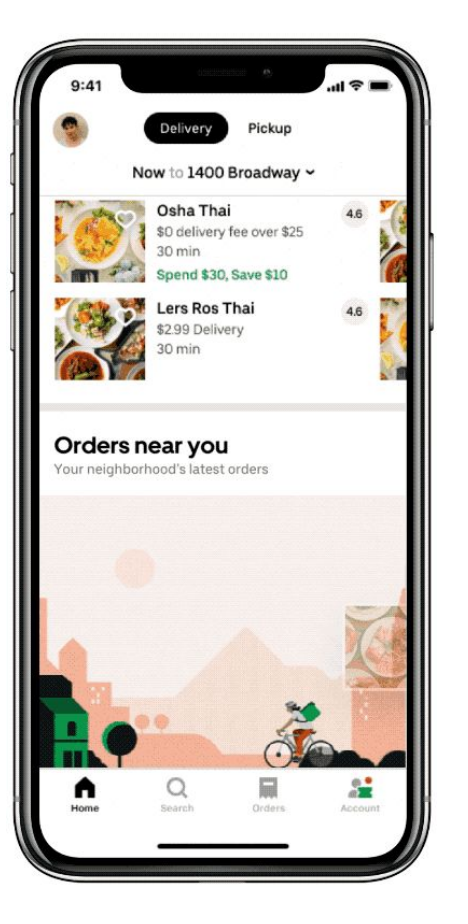

![](_page_27_Picture_0.jpeg)

## **Geospatial indexing in Apache Pinot**

### **Orders near you**

### SELECT *\**  FROM Orders WHERE ST Distance(location st point 1, **ST\_Point(-90.5, 14.596, 1)) < 16000** AND numberOfItems > 0 AND createdOrderTimestamp > 1612997591

![](_page_28_Picture_2.jpeg)

### **Query acceleration with index**

![](_page_29_Picture_1.jpeg)

#### SELECT *\**

```
FROM Orders
WHERE ST Distance(location st point 1,
ST_Point(-90.5, 14.596, 1)) < 16000
AND numberOfItems > 0 
AND createdOrderTimestamp > 1612997591
```
### **Geo indexing with H3**

• Indexes the location at the specified resolution

- H3Index geoToH3(const GeoCoord \*g, int res);
- Finds the boundary of the index
	- void h3ToGeoBoundary(H3Index h3, GeoBoundary \*gp);
- Find the indices within k distance of the origin index
	- void kRing(H3Index origin, int k, H3Index\* out);

![](_page_30_Picture_7.jpeg)

### **Geo indexing with H3 - algorithm**

![](_page_31_Picture_1.jpeg)

- Find the H3 distance  $x$  that contains the range
- Points within the H3 distance (i.e. covered by the hexagons within  $kRing(x)$ ), can be directly taken without filtering
- Points falling into the H3 distance, are filtered by evaluating the condition *ST\_Distance(loc1, loc2) < x*

![](_page_31_Figure_5.jpeg)

### **Geo indexing creation**

![](_page_32_Figure_1.jpeg)

![](_page_32_Figure_2.jpeg)

l Ihar

https://docs.pinot.apache.org/basics/indexing/geospatial-support#geospatial-index

![](_page_33_Picture_0.jpeg)

# **Insights gained from storage choice for user-facing analytics**

### **Orders near you - storage challenge**

![](_page_34_Picture_1.jpeg)

- First Launched in Oct Using Cassandra
- 3K QPS -> 360K Cassandra reads
- 6x increase in Cassandra capacity needed

![](_page_34_Figure_5.jpeg)

### **Orders near you - solution with Pinot**

![](_page_35_Figure_1.jpeg)

- 1:1 Query between Mobile and Pinot. 10 servers support all of Eats Load (3K QPS)
- P95 at 50ms vs 2 secs, Reduced Latency by *10X*

### **Orders near you - horizontal scaling with Pinot**

![](_page_36_Figure_1.jpeg)

https://docs.pinot.apache.org/operators/operating-pinot/tuning/routing

### **Insights gained**

Separation of Operational Database (OLTP) vs Online Analytical Database (OLAP)

- Better Reliability
- Higher Developer Productivity (a few weeks to launch) & self-serve
- Better Query Latency
- **Better Cost Efficiency**

![](_page_37_Figure_6.jpeg)

### **Useful links**

**Release notes** 

<https://docs.pinot.apache.org/basics/releases/0.7.1>

● User guide

<https://docs.pinot.apache.org/basics/indexing/geospatial-support>

• Design doc

[https://docs.google.com/document/d/1Mkm5RHS\\_tof-vIUt5-UNe](https://docs.google.com/document/d/1Mkm5RHS_tof-vIUt5-UNeOgRYSBAN6M_pN-hedV6Q0g) [OgRYSBAN6M\\_pN-hedV6Q0g](https://docs.google.com/document/d/1Mkm5RHS_tof-vIUt5-UNeOgRYSBAN6M_pN-hedV6Q0g)

• Introduction blog

[https://medium.com/apache-pinot-developer-blog/introduction-to](https://medium.com/apache-pinot-developer-blog/introduction-to-geospatial-queries-in-apache-pinot-b63e2362e2a9)

[-geospatial-queries-in-apache-pinot-b63e2362e2a9](https://medium.com/apache-pinot-developer-blog/introduction-to-geospatial-queries-in-apache-pinot-b63e2362e2a9)

• Uber Engineering blog

<https://eng.uber.com/orders-near-you/>

![](_page_39_Picture_0.jpeg)